**Photoshop CC 2015 Version 17 Patch With Serial Key Free Download For PC**

# [Download Setup + Crack](http://hardlyfind.com/danish/UGhvdG9zaG9wIENDIDIwMTUgdmVyc2lvbiAxNwUGh/lousy/schulze/scuba.pita.ZG93bmxvYWR8OE1xTVhNeU5ueDhNVFkxTmprNE1UVXdOSHg4TWpVM05IeDhLRTBwSUhKbFlXUXRZbXh2WnlCYlJtRnpkQ0JIUlU1ZA./pitiable)

### **Photoshop CC 2015 Version 17 Crack+ With Serial Key Free For Windows (Final 2022)**

\* Adobe Photoshop Elements works with layers and supports a few basic formatting tools, but it isn't as powerful as Photoshop.  $##$  Movie Maker \_Movie Maker

(www.microsoft.com/windows/videos/) is a free, easy-to-use program that allows you to create slide shows, videos, and movies. As of this writing, it is available only as a download from the Windows Media website. After installing the software, you launch it and are asked to select the type of file you want to create. Click Next and you see three choices: \* Create slideshows (see Figure 11-3), which you can then share on the Internet. \* Create a movie (see Figure 11-4), which you can then view or download. \* Create video clips (see Figure 11-5), which you can then combine to create a video clip. FIGURE 11-3: Create a slideshow with Movie Maker. FIGURE 11-4: Creating a movie. FIGURE 11-5: Create video clips. The appearance of the interface (shown in Figure 11-3) depends on your configuration settings. To see how to set those, click Edit⇒Preferences. To create a slideshow, follow these steps: 1. \*\*Click New to display the New Project dialog box.\*\* You see the New Project dialog box, as shown in Figure 11-6. 2. \*\*Click the Projects tab and then click Slideshow.\*\* The New Slideshow Project dialog box appears. 3. \*\*Type a name for the slideshow in the Name text box and choose a location for the slideshow on the Disk Drive page.\*\* You can then choose the size of the slideshow. 4. \*\*Click OK to create the slideshow.\*\* FIGURE 11-6: You can choose the project type, as shown in this dialog box. To create a video, follow these steps: 1. \*\*Click New to display the New Project dialog box.\*\* 2. \*\*Click the Video category and then click Video Clips.\*\* The New Video Clip Project dialog box appears, as shown in Figure 11-7. 3. \*\*Type a name for the video clip and click Save.\*\* FIGURE 11-7: To create a video clip, you need to give it

### **Photoshop CC 2015 Version 17 Crack With License Code [32|64bit]**

Read on to learn how to resize an image with Photoshop Elements on a Mac. You can resize your image in Photoshop Elements in many ways. You can use the resize tool that is available, you can drag and drop it, and you can copy and paste images to do the work. Here's how to resize images in Photoshop Elements. How to resize an image in Photoshop Elements on a Mac Here's how to resize an image in Photoshop Elements on a Mac using a few tools. Step 1: Open an Image Open your image and save it as a new file. For this tutorial, I saved my image as a JPEG image. Step 2: Resize Image (1) Select the picture by holding down the mouse button over it and then drag the mouse and release it over the picture you want to resize. Here's a small screenshot of the resizing tool open. Select Image > Resize (1) Step 3: Resize Picture (2) The resize tool now opens. Start with dragging the screen tool towards the left and right corners. Start Resizing (2) This moves the resized image to the left and right. Next, hold down the shift button and grab the corner tool. Shift + Pick Tool (2) This moves the resized image up and down. The same goes for the bottom-most corner of the image. Bottom Corner Tool (2) This moves the resized image up or down. The same goes for the top-most corner of the image. Top Tool (2) This moves the resized image right and left. The same goes for the bottom-most corner of the image. Left Tool (2) This moves the resized image right and left. The same goes for the top-most corner of the image. Right Tool (2) This moves the resized image up and down. The same goes for the bottom-most corner of the image. Step 4: Resize Image (2) Drag the resize tool again. Continue to move and resize the image till you get the image to your liking. Here's a small screenshot of the resize tool open. Step 5: Save Image (3) Save the image to your computer. Here's the finished picture 388ed7b0c7

## **Photoshop CC 2015 Version 17 [Updated-2022]**

Fracture incidence among patients with septic arthritis of the hip treated with open or closed treatment. To compare the incidence of new, displaced fractures following conservative management of septic arthritis of the hip between two treatment groups. This was a retrospective study of a community-based cohort of patients who were treated for septic arthritis of the hip between 1997 and 2001. All patients were treated with a minimum of 4 weeks of indomethacin as a single agent or in combination with a cephalosporin. Those patients who were initially treated with only indomethacin were divided into 2 groups: open or closed treatment. Demographic data, treatment regimen and incidence of new fractures were recorded. Fracture data were verified by radiology report and review of fracture notes. As the number of fractures at follow-up was small, a logistic regression was also used to assess the risk of fracture between the treatment groups. Thirtyfour patients were treated with open and 57 patients were treated with closed treatment. All patients showed complete resolution of clinical symptoms on indomethacin and those patients initially treated with only indomethacin were considered as the treatment group. The incidence of new, displaced fractures was significantly higher in the closed treatment group (7 fractures in 36 patients, 18.9%) when compared to the open treatment group (1 fracture in 22 patients, 4.6%) (P = 0.038). Logistic regression analysis showed that the incidence of new, displaced fractures was almost 9 times greater in the closed treatment group (95% confidence interval 2.35-36.49). The majority of fractures in both treatment groups were treated conservatively. The incidence of new, displaced fractures was approximately twice as high in the closed treatment group when compared to the open treatment group. The risk of fractures in the closed treatment group was almost 9 times higher than in the open treatment group. """ def init (self): self.parents =  $[]$  def add parent(self, parent\_path): self.parents.append(parent\_path) def get\_parents(self): return self.parents @property def coverage\_path(self): if not self.additions:

#### **What's New in the Photoshop CC 2015 Version 17?**

Thursday, February 16, 2011 Crazy Love Test I have been known to ask God a question that I hope he answers, and if not, than I want to be sure that he knows I asked. I have asked a lot of God and a lot of my Holy Spirit this week. Yesterday I decided to 'get the crazy love test out' for my friends. When I got home from leaving the kids with my parents I just had to go check on the house. Wanda had left us a little while ago and was only returning for the kids. I ran in and asked her if we were done. We aren't! We weren't done yet! Wanda and the boys had been gone over 4 hours. I was too tired to be mad. Wanda was mad. She was mad. And I wasn't mad. I could tell she was still mad and the "me" is way, way, way, over the top in this situation. The "me" is a mom who loves her kids and is so scared for them. The "me" is a mom who loves God and wants to be close to him. The "me" is a mom who has a heart for the hurting. The "me" is a mom who was so thankful God was there to comfort her. And sometimes the "me" is a mom who sees a hurt child and wants to rescue him. The "me" is a mom with a heart for our Holy Spirit, a heart for other hurting mom's, and a heart for her family. The "me" is a mom who loves to laugh, serve, and pray. The "me" is a mom who goes out with her friends and hangs out with the boys and husband. The "me" is a mom who prays to her Heavenly Father when she gets home, yes even when she's mad at her mom because she wants it to be a safe place to cry out to him. That is who I am. The "me" is a mom who runs to the altar in the AM so she can find God's promises at that time of day. The "me" is a mom who doubts her faith in God's love for her because she wants so desperately for God to love her kids more and she is tired of repeating 'I love you' so many times. The "me" is a mom who loves God, wants to love him more and change her heart for the better. The "me" is a mom who

## **System Requirements:**

Minimum: OS: Windows 7 Processor: 2 GHz or faster CPU with 2 GB of RAM DirectX: Version 9.0c Network: Broadband Internet connection HDD: 25 GB available space Hard Drive: 25 GB available space Video Card: Nvidia GeForce or AMD Radeon HD with 1GB VRAM Additional: 10 GB of storage space Recommended: OS: Windows 7, 8, or 10 Processor: 2 GHz or faster CPU with 4 GB of RAM DirectX

Related links:

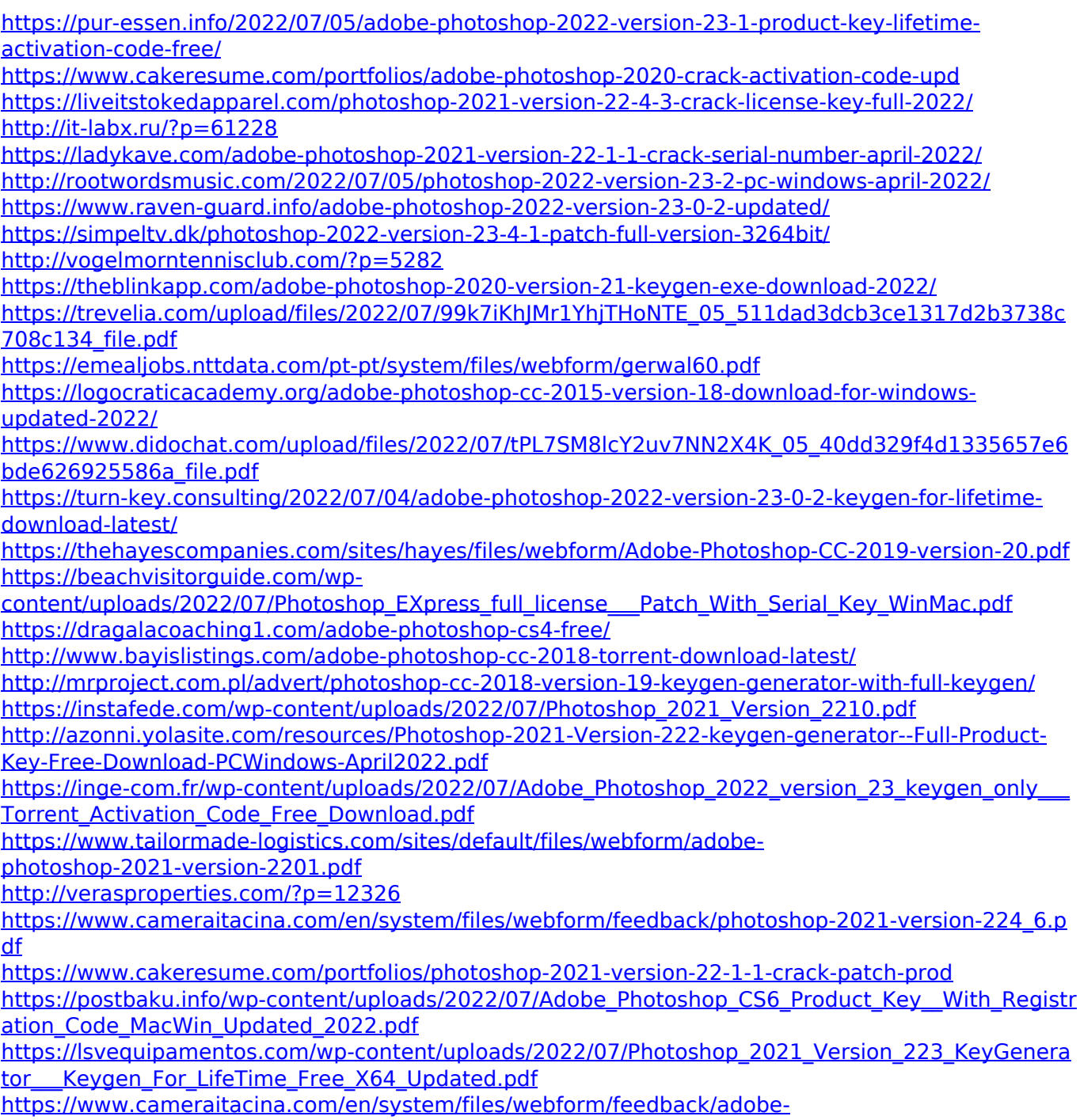

[photoshop-2021-version-224\\_3.pdf](https://www.cameraitacina.com/en/system/files/webform/feedback/adobe-photoshop-2021-version-224_3.pdf)